## **Atlas virtual de anatomía y odontología en 3D.**

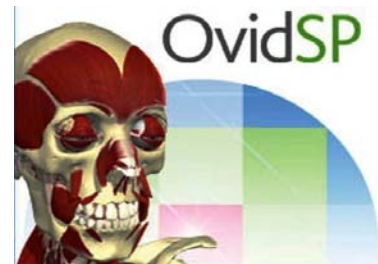

# **PRIMAL PICTURES**

Este atlas presenta una visión tridimensional de imágenes de anatomía humana que ofrece a estudiantes, profesores, médicos e investigadores un aprendizaje interactivo del cuerpo humano. Dividida en módulos, cada uno se centra en una región del cuerpo (cabeza, pie, rodilla, cadera, etc) y utiliza distintos formatos para ilustrar la materia: modelos de animación, vídeos, fotografías, correlaciones de las imágenes por resonancia magnética y diapositivas de patología. Disponen del módulo **Dentistry** y **[Fundamentos de Anatomía Humana](http://ovidsp.ovid.com/ovidweb.cgi?T=JS&NEWS=n&CSC=Y&PAGE=main&D=pppr)** (en castellano)

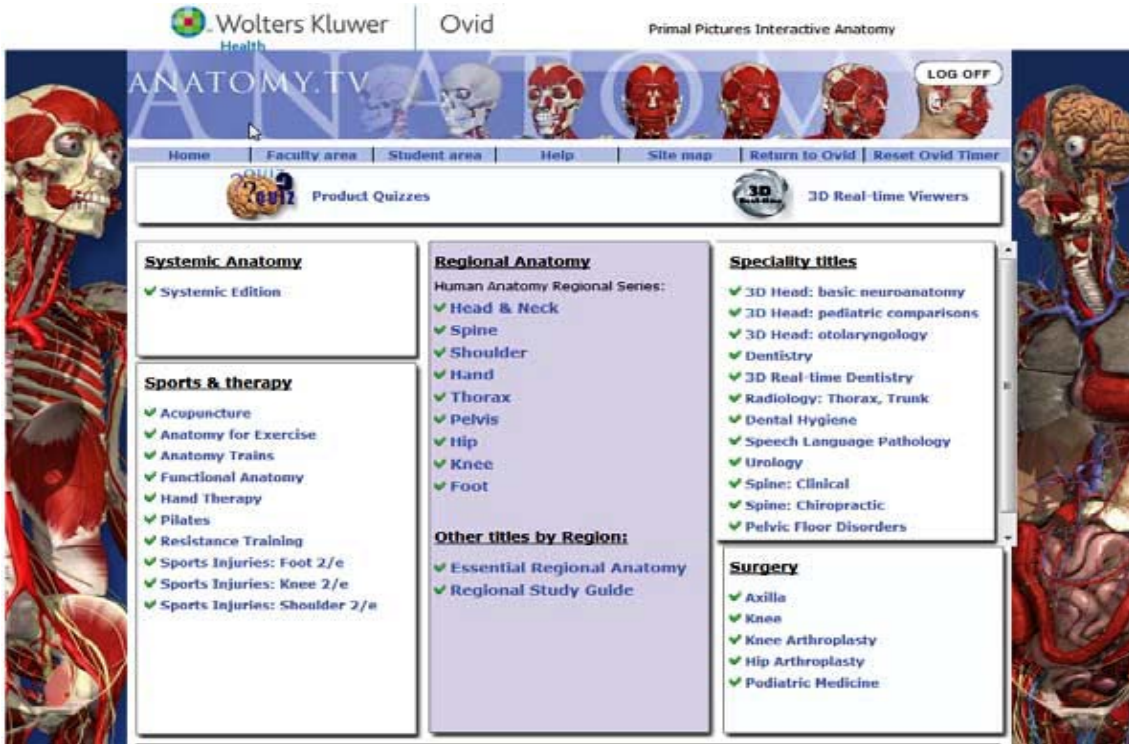

## **¿Qué le ofrece Primal Pictures en Ovid?**

- Acceso a más de 6.500 estructuras anatómicas tridimensionales interactivas y detalladas
- Se puede ver cada estructura anatómica, desde la piel hasta los huesos, en forma de 24 capas que se van eliminando para su estudio en profundidad, y rotarlas para su estudio en diferentes perspectivas
- Le permite explorar la evaluación y el tratamiento de lesiones, así como la práctica quirúrgica habitual.
- Una mayor comprensión de las correlaciones de las imágenes por resonancia magnética.
- Puede exportar las imágenes para sus presentaciones y apuntes para estudiantes y compañeros.

## **ACCESO**

- Desde biblioteca.uv.es, recursos de información, apartado de libros-e
- Desde el catálogo trobes, trobes.uv.es

### **PARTES**

Primal está dividido en 9 subconjuntos para el estudio pormenorizado del cuerpo humano:

- Cabeza y cuello
- Espina dorsal:
	- **Edición clínica**
	- Edición quiropráctica
- Hombro:
	- Lesiones deportivas
- Tórax y abdomen
- Cadera:
	- Artroplastia
- Pelvis y periné
- Rodilla:
	- Artroplastia
	- Lesiones deportivas
- Pie:
	- cirugía y podología
	- Lesiones deportivas
- **Mano**

### **INTERFAZ**

Una vez entramos en uno de los subconjuntos, podemos encontrarnos diferentes pestañas en la parte de arriba de la pantalla:

La interfaz está dividida en 5 secciones:

- Anatomía Modelos de anatomía 3D interactivos
- MRI Anatomía transversal vinculada a MRI en 3 planos; axial, coronal y sagital.
- Diapositivas Ilustraciones y diapositivas en 2D (fotografías clínicas, disecciones, etc.)
- Películas clips de película
- Animaciones Secuencias animadas

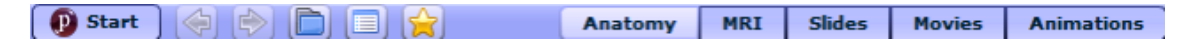

#### **OTRAS UTILIDADES**

- Puede imprimir, guardar y utilizar imágenes para sus presentaciones y trabajos.
- Exportar clips de vídeo o animaciones.
- LOG OFF • Al finalizar la consulta pinche en el botón

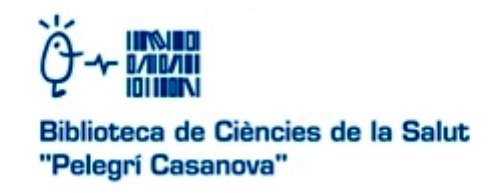

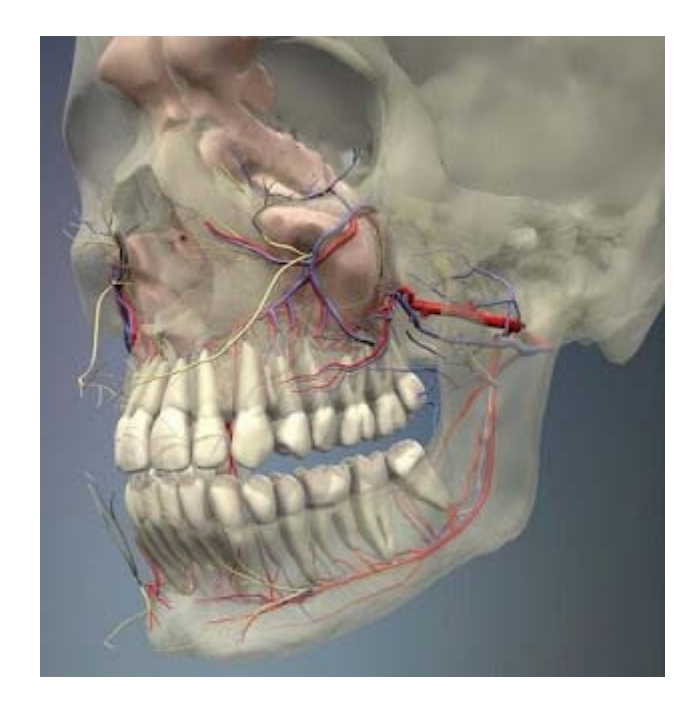